# Package 'pathfindR.data'

August 21, 2021

<span id="page-0-0"></span>Title Data Package for 'pathfindR'

Version 1.1.2

Maintainer Ege Ulgen <egeulgen@gmail.com>

Description This is a data-only package, containing data needed to run the CRAN package 'pathfindR', a package for enrichment analysis utilizing active subnetworks. This package contains protein-protein interaction network data, data related to gene sets and example input/output data.

License MIT + file LICENSE

Encoding UTF-8

LazyData true

**Depends**  $R$  ( $>= 4.0$ )

RoxygenNote 7.1.1

URL <https://github.com/egeulgen/pathfindR.data>

BugReports <https://github.com/egeulgen/pathfindR.data/issues>

NeedsCompilation no

Author Ege Ulgen [cre, cph] (<<https://orcid.org/0000-0003-2090-3621>>), Ozan Ozisik [aut] (<<https://orcid.org/0000-0001-5980-8002>>)

Repository CRAN

Date/Publication 2021-08-21 00:30:02 UTC

# R topics documented:

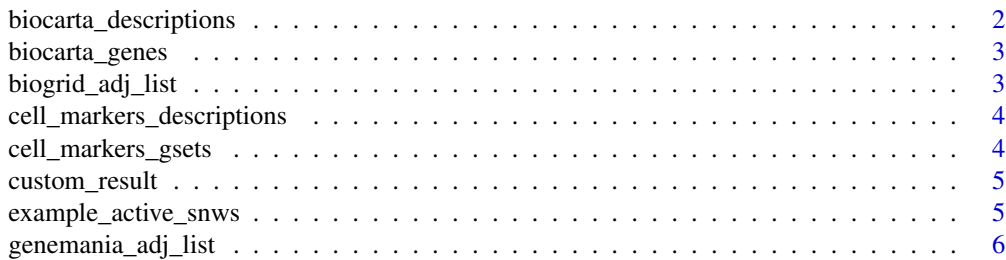

<span id="page-1-0"></span>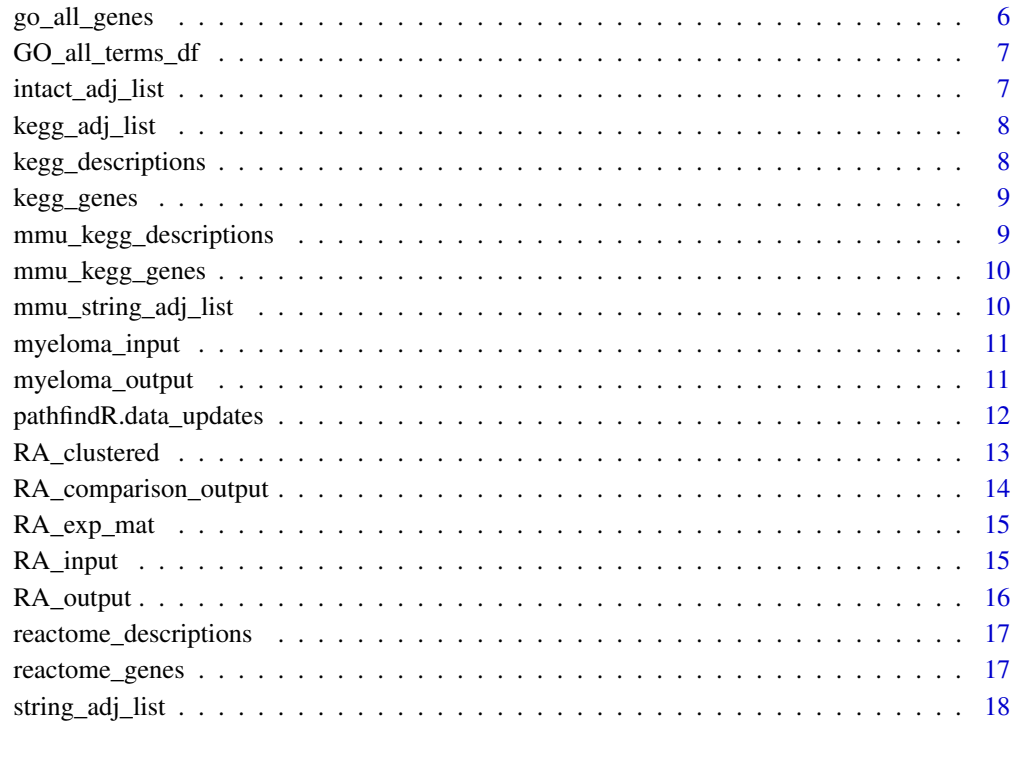

#### **Index** 2008 **Index** 2008 **Index**

biocarta\_descriptions *BioCarta Pathways - Descriptions*

# Description

A named vector containing the descriptions for each human BioCarta pathway. *Generated on Aug 20, 2021.*

# Usage

biocarta\_descriptions

# Format

named vector containing 292 character values, the descriptions for the given pathways.

<span id="page-2-0"></span>

A list containing the genes involved in each human BioCarta pathway. Each element is a vector of gene symbols located in the given pathway. *Generated on Aug 20, 2021.*

# Usage

biocarta\_genes

#### Format

list containing 292 vectors of gene symbols. Each vector corresponds to a gene set.

biogrid\_adj\_list *BioGRID PIN Adjacency List*

# Description

An adjacency list of vectors containing interactors B for each interactor A in the BioGRID proteinprotein interaction network (The designations "interactor A" and "interactor B" are arbitrary). There are 599271 interactions in the BioGRID PIN. *Generated on Aug 20, 2021.*

# Usage

```
biogrid_adj_list
```
# Format

list containing 18237 vectors. Each vector is the set of gene symbols of interactors B for each interactor A.

```
cell_markers_descriptions
```
*Human Cell Markers - Descriptions*

# **Description**

A named vector containing descriptions of different cell types from different tissues in human. Names of the vectors are Cell Ontology IDs (if available) of the cell types in the following format: "tissue type, cancer type, cell name" For more information, refer to the article: Zhang X, Lan Y, Xu J, et al. CellMarker: a manually curated resource of cell markers in human and mouse. Nucleic Acids Res. 2019;47(D1):D721-D728. *Generated on Jan 16, 2020.*

# Usage

cell\_markers\_descriptions

#### Format

named vector containing 496 character values, the descriptions for the given human cell types.

cell\_markers\_gsets *Human Cell Markers - Gene Sets*

# Description

A list containing the sets of genes that are cell markers of different cell types from different tissues in human. Each element is a vector of cell marker gene symbols for the given cell type. Names correspond to the Cell Ontology ID (if available) of the cell type. For more information, refer to the article: Zhang X, Lan Y, Xu J, et al. CellMarker: a manually curated resource of cell markers in human and mouse. Nucleic Acids Res. 2019;47(D1):D721-D728. *Generated on Jan 16, 2020.*

#### Usage

cell\_markers\_gsets

# Format

list containing 496 vectors. Each vector corresponds to a cell marker gene set for a given human cell type.

<span id="page-4-0"></span>

A data frame consisting of pathfindR enrichment analysis results on the example TF target genes data (target gene sets of CREB and MYC). *Generated on Aug 20, 2021.*

# Usage

custom\_result

# Format

data frame containing 2 rows and 8 columns. Each row is a gene set (the TF target gene sets).

example\_active\_snws *Example Active Subnetworks*

# Description

A list of vectors containing genes for each active subnetwork that passed the filtering step. *Generated on Nov 1, 2019.*

#### Usage

```
example_active_snws
```
# Format

list containing 112 vectors. Each vector is the set of genes for the given active subnetwork.

<span id="page-5-0"></span>An adjacency list of vectors containing interactors B for each interactor A in the GeneMania proteinprotein interaction network (The designations "interactor A" and "interactor B" are arbitrary). There are 60644 interactions in the GeneMania PIN. *Generated on Aug 20, 2021.*

#### Usage

genemania\_adj\_list

# Format

list containing 11584 vectors. Each vector is the set of gene symbols of interactors B for each interactor A.

go\_all\_genes *Gene Ontology - All Gene Ontology Gene Sets*

# Description

A list containing the genes involved in each GO ontology term. Each element is a vector of gene symbols located in the given gene set. *Generated on Aug 20, 2021.*

# Usage

go\_all\_genes

# Format

list containing 15243 vectors of gene symbols. Each vector corresponds to a gene set.

<span id="page-6-0"></span>GO\_all\_terms\_df *Gene Ontology - All Gene Ontology Descriptions*

# Description

A data frame containing descriptions of Gene Ontology terms (for all categories) *Generated on Aug 20, 2021.*

# Usage

GO\_all\_terms\_df

#### Format

data frame containing 15243 rows and 3 columns. Columns are

GO\_ID ID of the GO term

GO\_term Description the GO term

Category Category of the GO term (i.e., "Component", "Function" or "Process")

intact\_adj\_list *IntAct PIN Adjacency List*

# Description

An adjacency list of vectors containing interactors B for each interactor A in the IntAct proteinprotein interaction network (The designations "interactor A" and "interactor B" are arbitrary). There are 284398 interactions in the IntAct PIN. *Generated on Aug 20, 2021.*

# Usage

intact\_adj\_list

# Format

list containing 15304 vectors. Each vector is the set of gene symbols of interactors B for each interactor A.

<span id="page-7-0"></span>

An adjacency list of vectors containing interactors B for each interactor A in the KEGG proteinprotein interaction network (The designations "interactor A" and "interactor B" are arbitrary). There are 56850 interactions in the KEGG PIN. *Generated on Aug 20, 2021.*

# Usage

kegg\_adj\_list

# Format

list containing 4710 vectors. Each vector is the set of gene symbols of interactors B for each interactor A.

kegg\_descriptions *KEGG Pathways - Descriptions*

# Description

A named vector containing the descriptions for each Homo sapiens KEGG pathway. Names of the vector correspond to the KEGG ID of the pathway. Pathways that did not contain any genes were discarded. *Generated on Aug 20, 2021.*

#### Usage

```
kegg_descriptions
```
#### Format

named vector containing 335 character values, the descriptions for the given pathways.

<span id="page-8-0"></span>

A list containing the genes involved in each Homo sapiens KEGG pathway. Each element is a vector of gene symbols located in the given pathway. Names correspond to the KEGG ID of the pathway. Pathways that did not contain any genes were discarded. *Generated on Aug 20, 2021.*

#### Usage

kegg\_genes

# Format

list containing 335 vectors of gene symbols. Each vector corresponds to a pathway.

mmu\_kegg\_descriptions *Mus Musculus KEGG Pathways - Descriptions*

# Description

A named vector containing the descriptions for each Mus musculus KEGG pathway. Names of the vector correspond to the KEGG ID of the pathway. Pathways that did not contain any genes were discarded. *Generated on Aug 20, 2021.*

#### Usage

```
mmu_kegg_descriptions
```
# Format

named vector containing 331 character values, the descriptions for the given pathways.

<span id="page-9-0"></span>

A list containing the genes involved in each Mus musculus KEGG pathway. Each element is a vector of gene symbols located in the given pathway. Names correspond to the KEGG ID of the pathway. Pathways that did not contain any genes were discarded. *Generated on Aug 20, 2021.*

#### Usage

mmu\_kegg\_genes

#### Format

list containing 331 vectors of gene symbols. Each vector corresponds to a pathway.

mmu\_string\_adj\_list *Mus musculus STRING PIN Adjacency List*

#### Description

An adjacency list of vectors containing interactors B for each interactor A in the Mus musculus STRING protein-protein interaction network v11.5 (The designations "interactor A" and "interactor B" are arbitrary). Only interactions with a combined score >= 800 were kept. There are 136071 interactions in the mmu STRING PIN. *Generated on Aug 20, 2021.*

#### Usage

```
mmu_string_adj_list
```
# Format

list containing 10748 vectors. Each vector is the set of gene symbols of interactors B for each interactor A.

<span id="page-10-2"></span><span id="page-10-0"></span>A dataset containing the differentially-expressed genes and adjusted p-values for the GEO dataset GSE99393. The RNA microarray experiment was perform to detail the global program of gene expression underlying polarization of myeloma-associated macrophages by CSF1R antibody treatment. The samples were 6 murine bone marrow derived macrophages co-cultured with myeloma cells (myeloma-associated macrophages), 3 of which were treated with CSF1R antibody (treatment group) and the rest were treated with control IgG antibody (control group). In this dataset, differentially-expressed genes with |logFC| >= 2 and FDR < 0.05 are presented. *Generated on Nov 1, 2019.*

#### Usage

myeloma\_input

#### Format

A data frame with 45 rows and 2 variables:

Gene\_Symbol MGI gene symbols of the differentially-expressed genes

FDR adjusted p values, via the Benjamini & Hochberg (1995) method

#### Source

<https://www.ncbi.nlm.nih.gov/geo/query/acc.cgi?acc=GSE99393>

#### See Also

[myeloma\\_output](#page-10-1) for the example mmu enrichment output. [run\\_pathfindR](#page-0-0) for details on the pathfindR enrichment analysis.

<span id="page-10-1"></span>myeloma\_output *Example Output for Myeloma Analysis (Mus Musculus)*

# Description

A dataset containing the results of pathfindR's active-subnetwork-oriented enrichment workflow performed on the Mus musculus myeloma differential expression dataset [myeloma\\_input](#page-10-2). *Generated on Oct 19, 2020.*

#### Usage

myeloma\_output

# <span id="page-11-0"></span>Format

A data frame with 20 rows and 9 columns:

ID ID of the enriched term

Term\_Description Description of the enriched term

Fold\_Enrichment Fold enrichment value for the enriched term

occurrence the number of iterations that the given term was found to enriched over all iterations

support the median support (proportion of active subnetworks leading to enrichment within an iteration) over all iterations

**lowest\_p** the lowest adjusted-p value of the given term over all iterations

highest\_p the highest adjusted-p value of the given term over all iterations

Up\_regulated the up-regulated genes in the input involved in the given term, comma-separated

Down\_regulated the down-regulated genes in the input involved in the given term, comma-separated

# See Also

[myeloma\\_input](#page-10-2) for the example mmu input. [run\\_pathfindR](#page-0-0) for details on the pathfindR enrichment workflow.

pathfindR.data\_updates

*Table of Data for pathfindR*

# Description

Data frame containing all the data for pathfindR along with descriptions and last update dates.

#### Usage

pathfindR.data\_updates

# Format

A data frame with 30 rows and 4 columns:

Category Category of the data

Name Name of the data

Description Description of the data

Last\_Update Last update date

<span id="page-12-1"></span><span id="page-12-0"></span>RA\_clustered *Example Output for the pathfindR Clustering Workflow - Rheumatoid Arthritis*

#### Description

A dataset containing the results of pathfindR's clustering and partitioning workflow performed on the rheumatoid arthritis enrichment results [RA\\_output](#page-15-1). The clustering and partitioning function [cluster\\_enriched\\_terms](#page-0-0) was used with the default settings (i.e. hierarchical clustering was performed and the agglomeration method was "average"). *Generated on Aug 20, 2021.*

# Usage

RA\_clustered

# Format

A data frame with 113 rows and 11 columns:

ID ID of the enriched term

Term\_Description Description of the enriched term

Fold Enrichment Fold enrichment value for the enriched term

occurrence the number of iterations that the given term was found to enriched over all iterations

support the median support (proportion of active subnetworks leading to enrichment within an iteration) over all iterationss

**lowest\_p** the lowest adjusted-p value of the given term over all iterations

highest\_p the highest adjusted-p value of the given term over all iterations

Up\_regulated the up-regulated genes in the input involved in the given term, comma-separated

Down\_regulated the down-regulated genes in the input involved in the given term, comma-separated

Cluster the cluster to which the enriched term is assigned

Status whether the enriched term is the "Representative" term in its cluster or only a "Member"

# See Also

[RA\\_input](#page-14-1) for the RA differentially-expressed genes data frame [RA\\_exp\\_mat](#page-14-2) for the RA differentiallyexpressed genes expression matrix [run\\_pathfindR](#page-0-0) for details on the pathfindR enrichment analysis [RA\\_output](#page-15-1) for the RA example pathfindR enrichment output [cluster\\_enriched\\_terms](#page-0-0) for details on clustering methods

<span id="page-13-0"></span>RA\_comparison\_output *Second Example Output for the pathfindR Enrichment Workflow*

#### Description

The data frame containing the results of pathfindR's active-subnetwork-oriented enrichment workflow performed on the rheumatoid arthritis dataset GSE84074 [https://www.ncbi.nlm.nih.gov/](https://www.ncbi.nlm.nih.gov/geo/query/acc.cgi?acc=GSE84074) [geo/query/acc.cgi?acc=GSE84074](https://www.ncbi.nlm.nih.gov/geo/query/acc.cgi?acc=GSE84074). Analysis via run\_pathfindR was performed using the default settings. *Generated on Aug 20, 2021.*

#### Usage

RA\_comparison\_output

#### Format

A data frame with 50 rows and 9 columns:

ID ID of the enriched term

Term\_Description Description of the enriched term

Fold\_Enrichment Fold enrichment value for the enriched term

occurrence the number of iterations that the given term was found to enriched over all iterations

support the median support (proportion of active subnetworks leading to enrichment within an iteration) over all iterations

lowest\_p the lowest adjusted-p value of the given term over all iterations

highest p the highest adjusted-p value of the given term over all iterations

Up\_regulated the up-regulated genes in the input involved in the given term, comma-separated

Down\_regulated the down-regulated genes in the input involved in the given term, comma-separated

#### See Also

[RA\\_input](#page-14-1) for the RA differentially-expressed genes data frame [RA\\_output](#page-15-1) for the RA example pathfindR enrichment output [RA\\_clustered](#page-12-1) for the RA example pathfindR clustering output [RA\\_exp\\_mat](#page-14-2) for the RA differentially-expressed genes expression matrix [run\\_pathfindR](#page-0-0) for details on the pathfindR enrichment analysis

<span id="page-14-2"></span><span id="page-14-0"></span>

A matrix containing the  $log_2$ -transformed and quantile-normalized expression values of the differentiallyexpressed genes for 18 rheumatoid arthritis (RA) patients and 15 healthy subjects. The matrix contains expression values of 572 significantly differentially-expressed genes (see [RA\\_input](#page-14-1)) with adj.P.Val <= 0.05. *Generated on Sep 28, 2019.*

# Usage

RA\_exp\_mat

# Format

A matrix with 572 rows and 33 columns.

#### Source

<https://www.ncbi.nlm.nih.gov/geo/query/acc.cgi?acc=GSE15573>

# See Also

[RA\\_input](#page-14-1) for the RA differentially-expressed genes data frame [RA\\_output](#page-15-1) for the RA example pathfindR enrichment output [score\\_terms](#page-0-0) for details on calculating agglomerated scores of enriched terms

<span id="page-14-1"></span>RA\_input *Example Input for the pathfindR Enrichment Workflow - Rheumatoid Arthritis*

#### Description

A dataset containing the differentially-expressed genes along with the associated  $log_2(fold-change)$ values and FDR adjusted p-values for the GEO dataset GSE15573. This microarray dataset aimed to characterize gene expression profiles in the peripheral blood mononuclear cells of 18 rheumatoid arthritis (RA) patients versus 15 healthy subjects. Differentially-expressed genes with adj.P.Val < 0.05 are presented in this data frame. *Generated on Nov 1, 2019.*

#### Usage

RA\_input

# <span id="page-15-0"></span>Format

A data frame with 572 rows and 3 variables:

Gene.symbol HGNC gene symbols of the differentially-expressed genes

 $logFC$   $log_2$ (fold-change) values

adj.P.Val adjusted p values, via the Benjamini & Hochberg (1995) method

# Source

<https://www.ncbi.nlm.nih.gov/geo/query/acc.cgi?acc=GSE15573>

# See Also

[RA\\_output](#page-15-1) for the RA example pathfindR enrichment output [RA\\_clustered](#page-12-1) for the RA example pathfindR clustering output [RA\\_exp\\_mat](#page-14-2) for the RA differentially-expressed genes expression matrix [run\\_pathfindR](#page-0-0) for details on the pathfindR enrichment analysis

<span id="page-15-1"></span>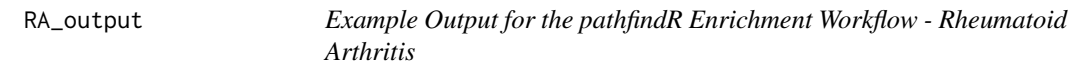

# Description

The data frame containing the results of pathfindR's active-subnetwork-oriented enrichment workflow performed on the rheumatoid arthritis differential-expression data frame [RA\\_input](#page-14-1). Analysis via run\_pathfindR was performed using the default settings. *Generated on Aug 20, 2021.*

#### Usage

RA\_output

# Format

A data frame with 113 rows and 9 columns:

ID ID of the enriched term

Term\_Description Description of the enriched term

Fold Enrichment Fold enrichment value for the enriched term

occurrence the number of iterations that the given term was found to enriched over all iterations

support the median support (proportion of active subnetworks leading to enrichment within an iteration) over all iterations

lowest\_p the lowest adjusted-p value of the given term over all iterations

highest\_p the highest adjusted-p value of the given term over all iterations

Up\_regulated the up-regulated genes in the input involved in the given term, comma-separated

Down\_regulated the down-regulated genes in the input involved in the given term, comma-separated

#### <span id="page-16-0"></span>See Also

[RA\\_input](#page-14-1) for the RA differentially-expressed genes data frame [RA\\_clustered](#page-12-1) for the RA example pathfindR clustering outputs [RA\\_exp\\_mat](#page-14-2) for the RA differentially-expressed genes expression matrix [run\\_pathfindR](#page-0-0) for details on the pathfindR enrichment analysis

reactome\_descriptions *Reactome Pathways - Descriptions*

# Description

A named vector containing the descriptions for each human Reactome pathway. Names of the vector correspond to the Reactome ID of the pathway. *Generated on Aug 20, 2021.*

#### Usage

reactome\_descriptions

# Format

named vector containing 2504 character values, the descriptions for the given pathways.

reactome\_genes *Reactome Pathways - Gene Sets*

#### Description

A list containing the genes involved in each human Reactome pathway. Each element is a vector of gene symbols located in the given pathway. Names correspond to the Reactome ID of the pathway. *Generated on Aug 20, 2021.*

# Usage

reactome\_genes

#### Format

list containing 2504 vectors of gene symbols. Each vector corresponds to a pathway.

<span id="page-17-0"></span>string\_adj\_list *STRING PIN Adjacency List*

# Description

An adjacency list of vectors containing interactors B for each interactor A in the STRING proteinprotein interaction network v11.5 (The designations "interactor A" and "interactor B" are arbitrary). Only interactions with a combined score >= 800 were kept. There are 170221 interactions in the STRING PIN. *Generated on Aug 20, 2021.*

# Usage

string\_adj\_list

# Format

list containing 11369 vectors. Each vector is the set of gene symbols of interactors B for each interactor A.

# <span id="page-18-0"></span>**Index**

∗ datasets biocarta\_descriptions, [2](#page-1-0) biocarta\_genes, [3](#page-2-0) biogrid\_adj\_list, [3](#page-2-0) cell\_markers\_descriptions, [4](#page-3-0) cell\_markers\_gsets, [4](#page-3-0) custom\_result, [5](#page-4-0) example\_active\_snws, [5](#page-4-0) genemania\_adj\_list, [6](#page-5-0) go\_all\_genes, [6](#page-5-0) GO\_all\_terms\_df, [7](#page-6-0) intact\_adj\_list, [7](#page-6-0) kegg\_adj\_list, [8](#page-7-0) kegg\_descriptions, [8](#page-7-0) kegg\_genes, [9](#page-8-0) mmu\_kegg\_descriptions, [9](#page-8-0) mmu\_kegg\_genes, [10](#page-9-0) mmu\_string\_adj\_list, [10](#page-9-0) myeloma\_input, [11](#page-10-0) myeloma\_output, [11](#page-10-0) pathfindR.data\_updates, [12](#page-11-0) RA\_clustered, [13](#page-12-0) RA\_comparison\_output, [14](#page-13-0) RA\_exp\_mat, [15](#page-14-0) RA\_input, [15](#page-14-0) RA\_output, [16](#page-15-0) reactome\_descriptions, [17](#page-16-0) reactome\_genes, [17](#page-16-0) string\_adj\_list, [18](#page-17-0)

go\_all\_genes, [6](#page-5-0) GO\_all\_terms\_df, [7](#page-6-0) intact\_adj\_list, [7](#page-6-0) kegg\_adj\_list, [8](#page-7-0) kegg\_descriptions, [8](#page-7-0) kegg\_genes, [9](#page-8-0) mmu\_kegg\_descriptions, [9](#page-8-0) mmu\_kegg\_genes, [10](#page-9-0) mmu\_string\_adj\_list, [10](#page-9-0) myeloma\_input, *[11](#page-10-0)*, [11,](#page-10-0) *[12](#page-11-0)* myeloma\_output, *[11](#page-10-0)*, [11](#page-10-0) pathfindR.data\_updates, [12](#page-11-0) RA\_clustered, [13,](#page-12-0) *[14](#page-13-0)*, *[16,](#page-15-0) [17](#page-16-0)* RA\_comparison\_output, [14](#page-13-0) RA\_exp\_mat, *[13,](#page-12-0) [14](#page-13-0)*, [15,](#page-14-0) *[16,](#page-15-0) [17](#page-16-0)* RA\_input, *[13](#page-12-0)[–15](#page-14-0)*, [15,](#page-14-0) *[16,](#page-15-0) [17](#page-16-0)* RA\_output, *[13](#page-12-0)[–16](#page-15-0)*, [16](#page-15-0) reactome\_descriptions, [17](#page-16-0) reactome\_genes, [17](#page-16-0) run\_pathfindR, *[11](#page-10-0)[–14](#page-13-0)*, *[16,](#page-15-0) [17](#page-16-0)* score\_terms, *[15](#page-14-0)* string\_adj\_list, [18](#page-17-0)

genemania\_adj\_list, [6](#page-5-0)

biocarta\_descriptions, [2](#page-1-0) biocarta\_genes, [3](#page-2-0) biogrid\_adj\_list, [3](#page-2-0)

cell\_markers\_descriptions, [4](#page-3-0) cell\_markers\_gsets, [4](#page-3-0) cluster\_enriched\_terms, *[13](#page-12-0)* custom\_result, [5](#page-4-0)

example\_active\_snws, [5](#page-4-0)